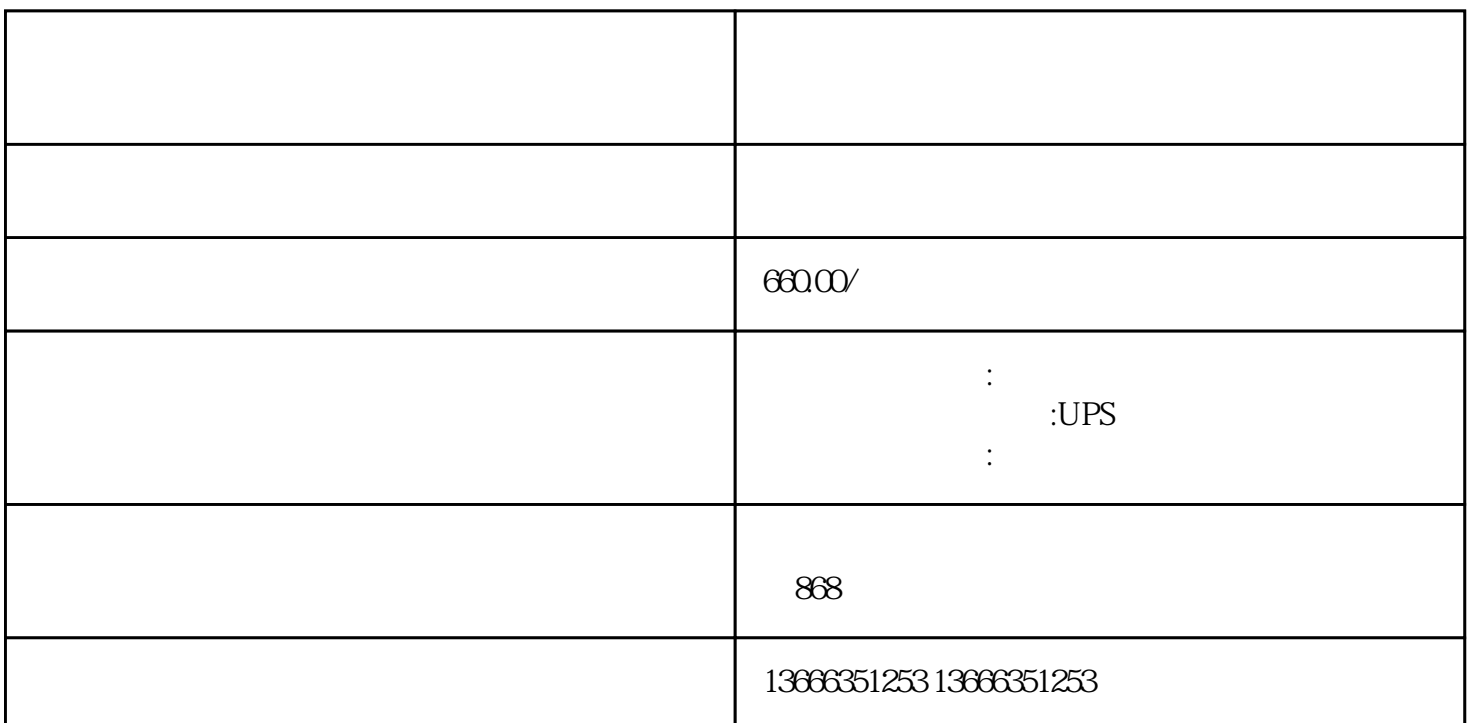

 $\chi$  and  $\chi$  and  $\chi$  and  $\chi$  and  $\chi$  and  $\chi$  $50$ 使用的、的电力输出,还需要一系列.的柴油机和发电机控制、保护器件和回路 CATERPILLAR 30~2000KW ,系指以柴油.等为燃料,以柴油机为原.动机带动发电机发电的动力机械。 发柴油发电机如果出现消磁  $PLC$ 

PLC X000 X002 \* 0"Y0=(Y0+X001)×X000×X002  $SB1$   $X001$   $*$   $1"$   $Y0$ 为"0"。原因是与PLC内部输入电路有关,以下是PLC内部输入等效电路:正确的PLC程序如下:PLC上  $X000$   $X002$   $1$  $10V$  6V 2

 $\overline{3}$ 

 $4$ 

 $5\,$  $6\,$